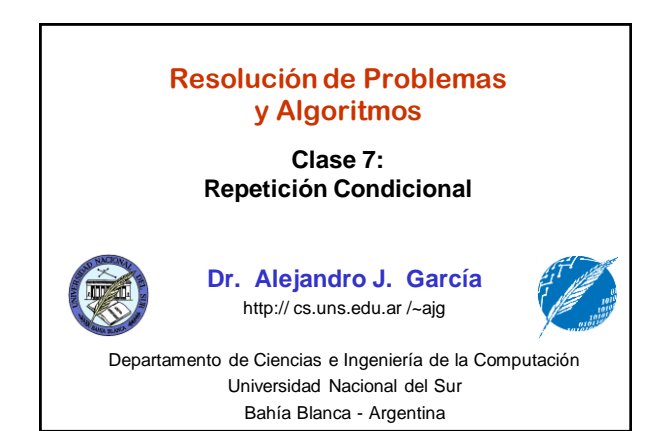

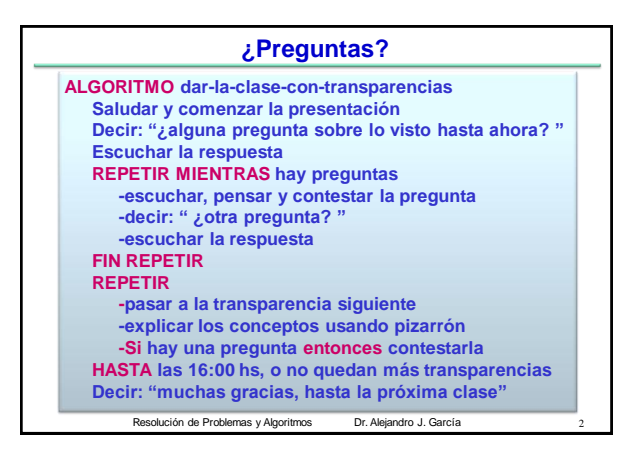

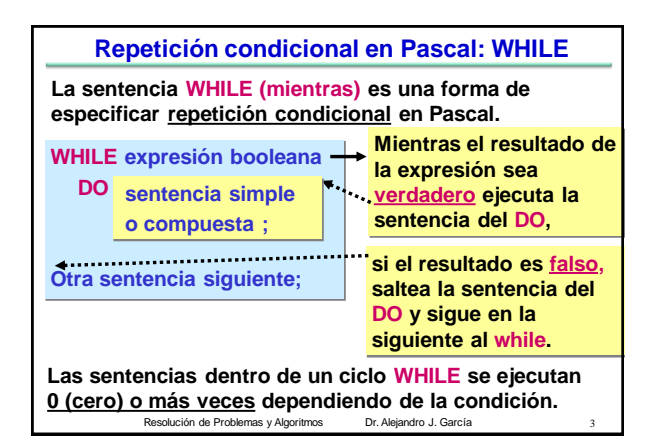

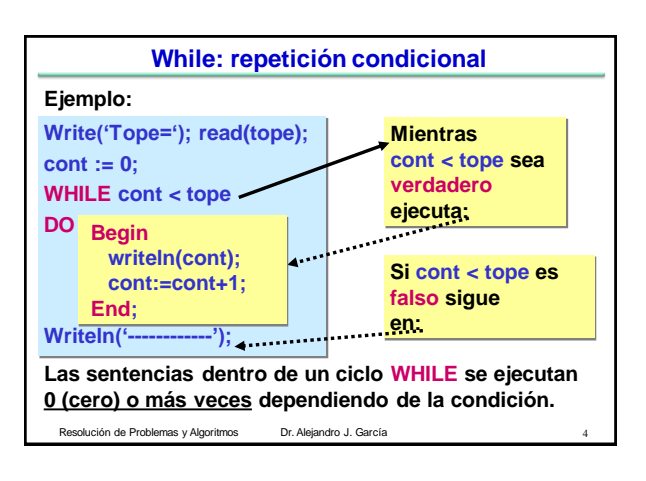

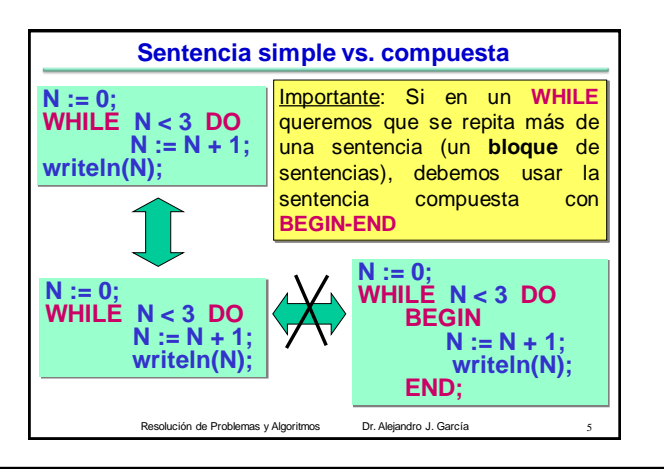

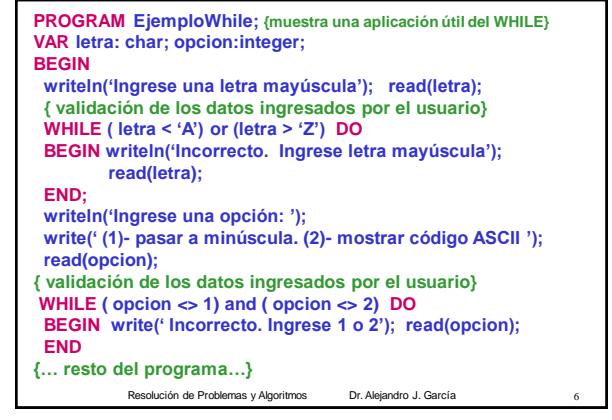

## **Problema propuesto**

**Problema: Escribir un programa para ver si un número N es primo (***Definición: un número es primo si es un entero positivo mayor que 1, que es divisible solamente por si mismo y la unidad***) Ejemplos: 2 , 3, 7, 11 y 2003: son primos 4 no es primo es divisible por 2 2001 no es primo, es divisible por 3 121 no es primo, es divisible por 11**

**Una solución: cuento la cantidad de divisores que tiene N, si tiene 0, entonces es primo.**

esolución de Problemas y Algoritmos Dr. Alejandro J. García **Otra forma de expresarlo: si tiene un divisor NO es primo**

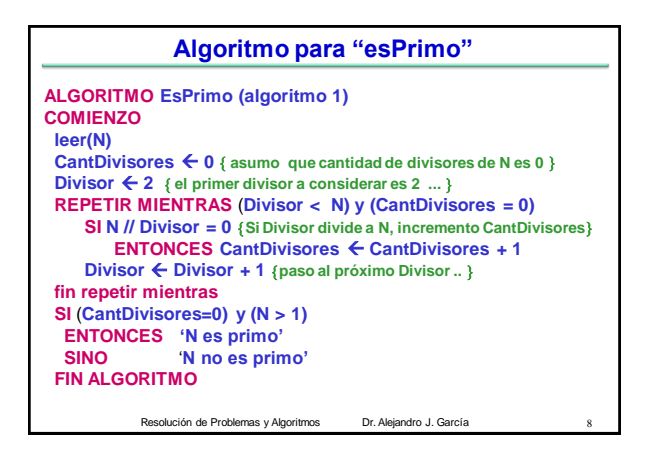

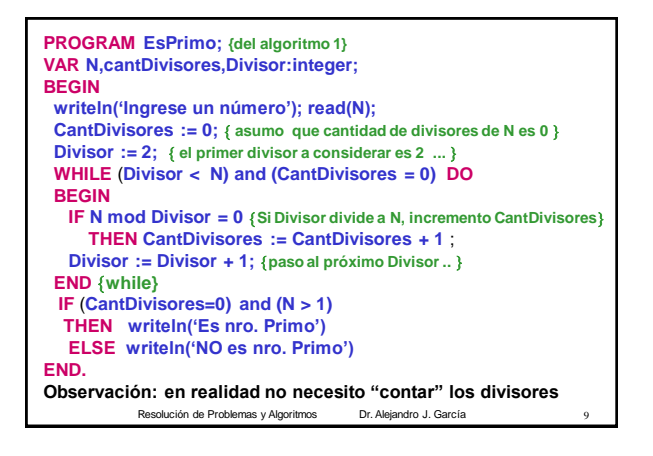

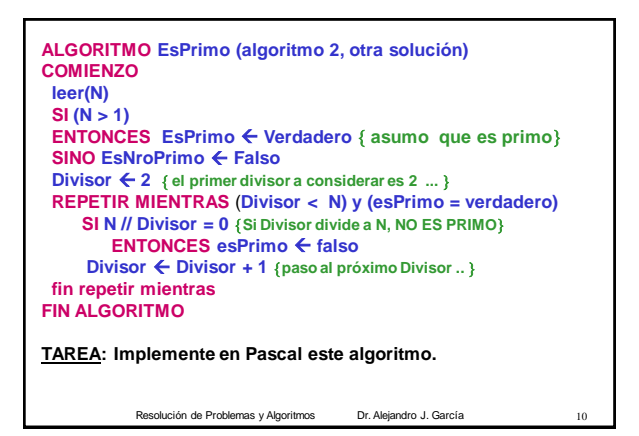

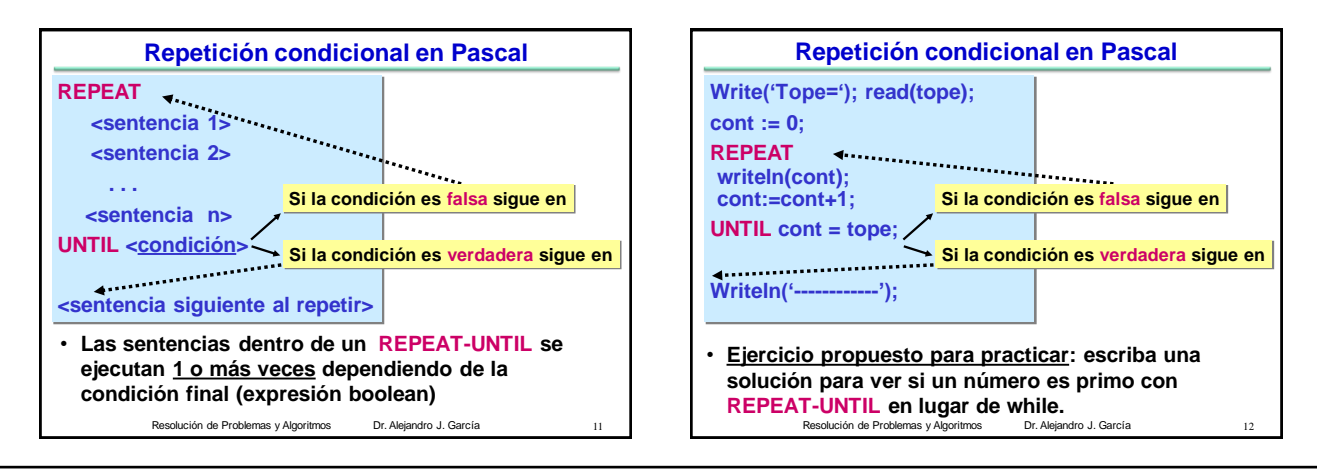

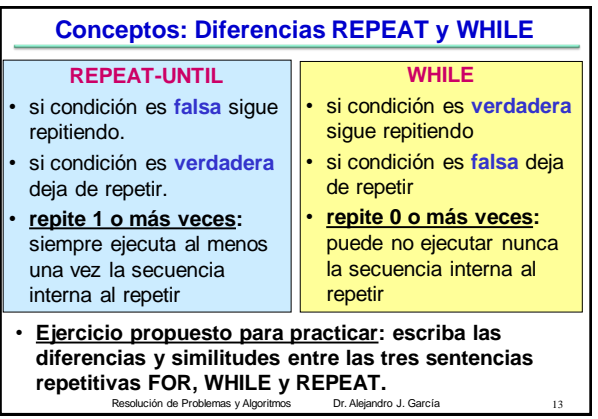

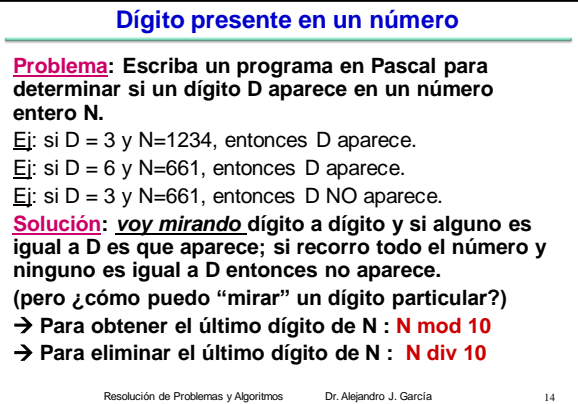

## **Dígito presente en un número**

**Solución:** *voy mirando* **dígito a dígito y si alguno es igual a D es que aparece; si recorro todo el número y ninguno es igual a D entonces no aparece.** 

**Observación: un número siempre tiene al menos un dígito (se repetirá 1 o más veces)**

## **Algoritmo:**

**Si el último dígito de N es igual a D (N mod 10 = D) entonces aparece** 

Eliminar el último dígito de N  $(N \nless N$  div 10)

**Repetir los dos pasos anteriores hasta que:**

lución de Problemas y Algoritmos Dr. Alejandro J. García **"N no tenga mas dígitos" o "descubrí que aparece"**

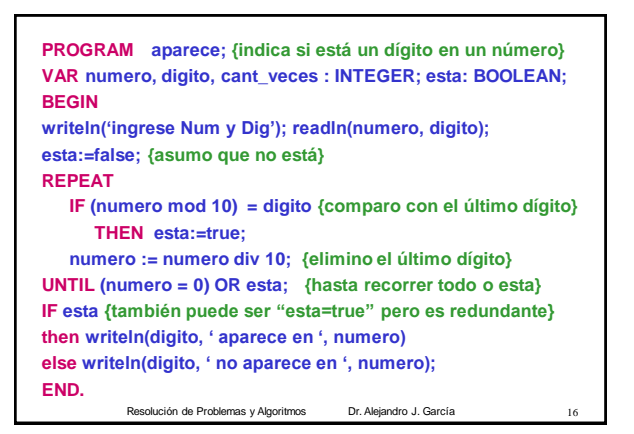

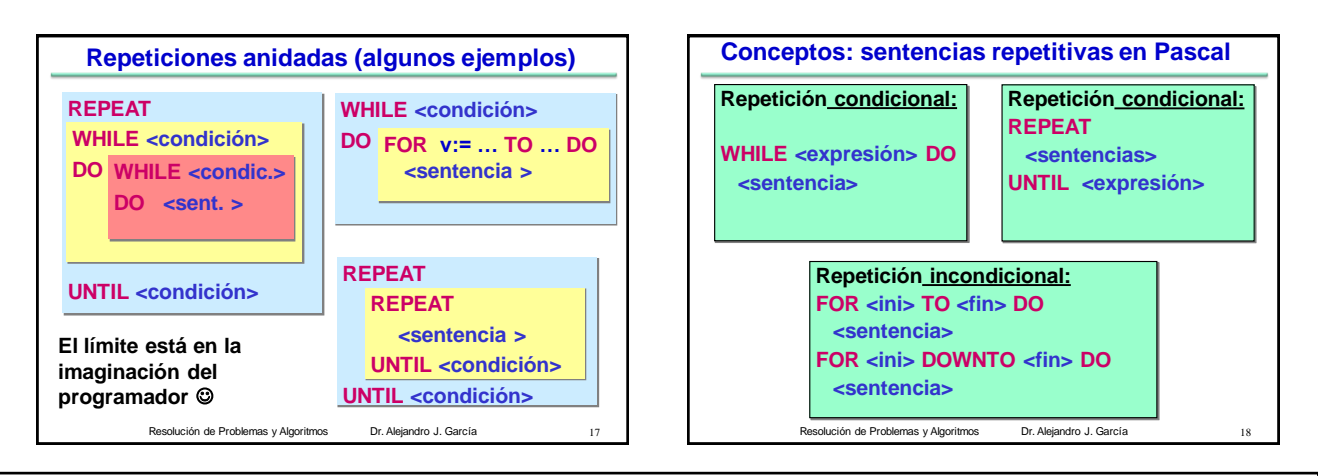

**Conceptos: repetición condicional vs. incondicional** • **La repetición condicional (REPEAT o WHILE) depende de una condición (expresión boolean).** • **La repetición incondicional (FOR) no depende de ninguna condición y se ejecuta un número fijo de veces que se conoce antes de comenzar a repetirse la sentencia.** • **Toda vez que se puede usar una repetición incondicional (FOR), el código podría reescribirse para usarse una repetición condicional.** • **Pero hay algunas repeticiones condicionales que** 

**NO pueden reescribirse para usar una incondicional (FOR).**

Resolución de Problemas y Algoritmos Dr. Alejandro J. García

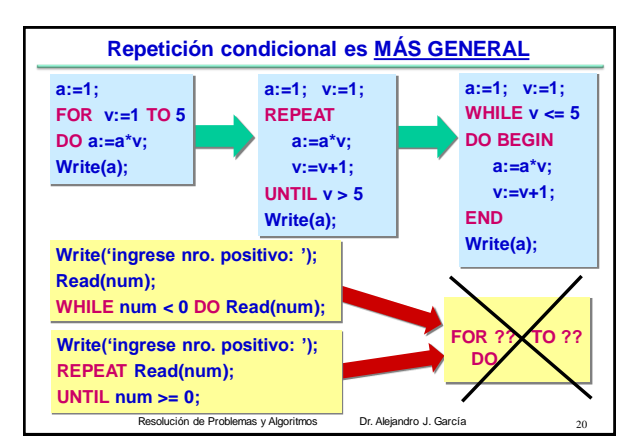

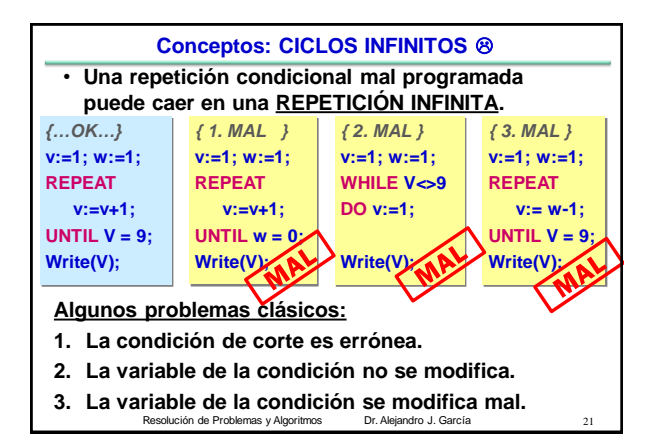

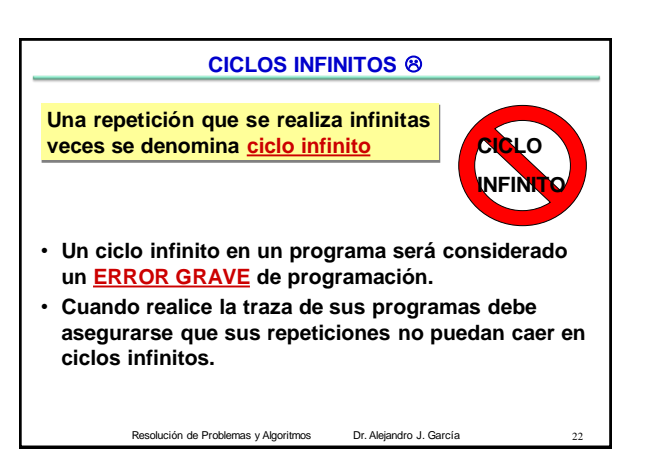

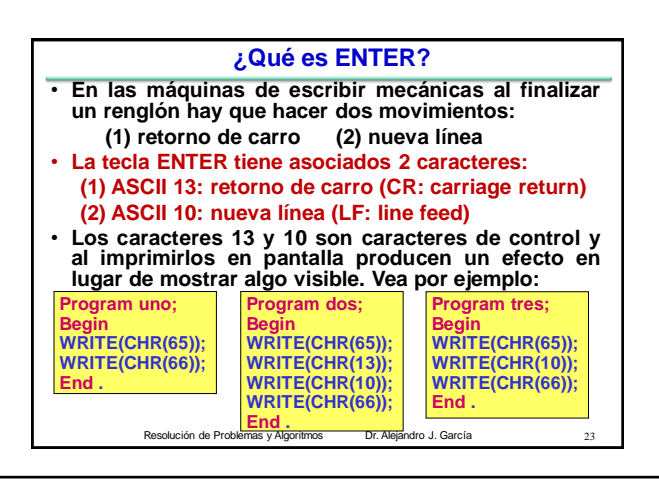